Pham 105370

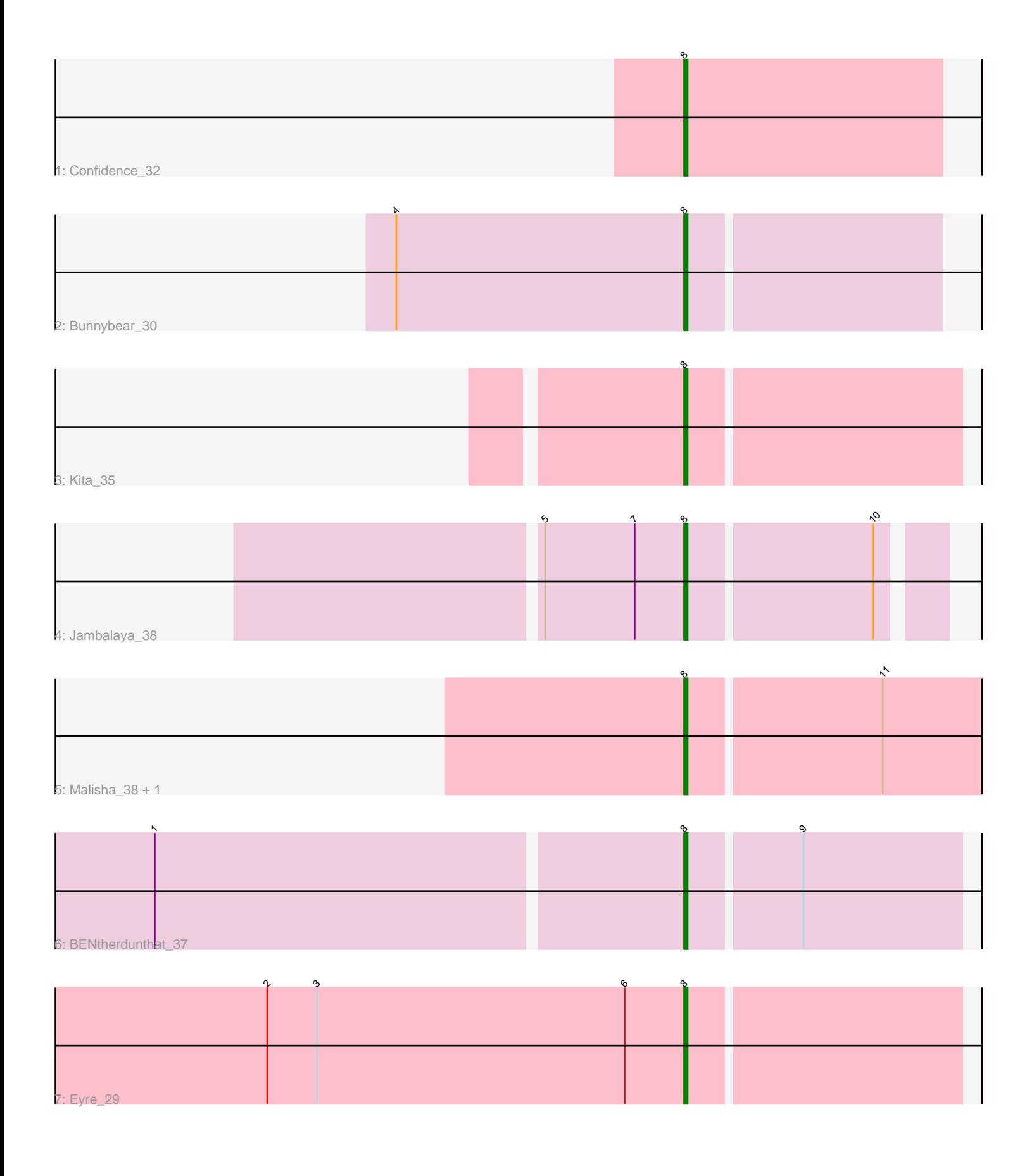

Note: Tracks are now grouped by subcluster and scaled. Switching in subcluster is indicated by changes in track color. Track scale is now set by default to display the region 30 bp upstream of start 1 to 30 bp downstream of the last possible start. If this default region is judged to be packed too tightly with annotated starts, the track will be further scaled to only show that region of the ORF with annotated starts. This action will be indicated by adding "Zoomed" to the title. For starts, yellow indicates the location of called starts comprised solely of Glimmer/GeneMark auto-annotations, green indicates the location of called starts with at least 1 manual gene annotation.

# Pham 105370 Report

This analysis was run 04/28/24 on database version 559.

Pham number 105370 has 8 members, 0 are drafts.

Phages represented in each track:

- Track 1 : Confidence 32
- Track 2 : Bunnybear 30
- Track 3 : Kita\_35
- Track 4 : Jambalaya\_38
- Track 5 : Malisha\_38, Spooky\_37
- Track 6 : BENtherdunthat\_37
- Track 7 : Eyre\_29

## **Summary of Final Annotations (See graph section above for start numbers):**

The start number called the most often in the published annotations is 8, it was called in 8 of the 8 non-draft genes in the pham.

Genes that call this "Most Annotated" start: • BENtherdunthat\_37, Bunnybear\_30, Confidence\_32, Eyre\_29, Jambalaya\_38, Kita\_35, Malisha\_38, Spooky\_37,

Genes that have the "Most Annotated" start but do not call it: •

Genes that do not have the "Most Annotated" start: •

### **Summary by start number:**

Start 8:

- Found in 8 of 8 ( 100.0% ) of genes in pham
- Manual Annotations of this start: 8 of 8
- Called 100.0% of time when present

• Phage (with cluster) where this start called: BENtherdunthat\_37 (DN1),

Bunnybear\_30 (CZ), Confidence\_32 (CY1), Eyre\_29 (singleton), Jambalaya\_38 (DC1), Kita\_35 (CZ1), Malisha\_38 (DN), Spooky\_37 (DN2),

### **Summary by clusters:**

There are 8 clusters represented in this pham: DN, singleton, CZ1, CY1, CZ, DN1, DN2, DC1,

Info for manual annotations of cluster CY1: •Start number 8 was manually annotated 1 time for cluster CY1.

Info for manual annotations of cluster CZ: •Start number 8 was manually annotated 1 time for cluster CZ.

Info for manual annotations of cluster CZ1: •Start number 8 was manually annotated 1 time for cluster CZ1.

Info for manual annotations of cluster DC1: •Start number 8 was manually annotated 1 time for cluster DC1.

Info for manual annotations of cluster DN: •Start number 8 was manually annotated 1 time for cluster DN.

Info for manual annotations of cluster DN1: •Start number 8 was manually annotated 1 time for cluster DN1.

Info for manual annotations of cluster DN2: •Start number 8 was manually annotated 1 time for cluster DN2.

#### **Gene Information:**

Gene: BENtherdunthat\_37 Start: 28409, Stop: 28489, Start Num: 8 Candidate Starts for BENtherdunthat\_37: (1, 28253), (Start: 8 @28409 has 8 MA's), (9, 28442),

Gene: Bunnybear\_30 Start: 27670, Stop: 27744, Start Num: 8 Candidate Starts for Bunnybear\_30: (4, 27583), (Start: 8 @27670 has 8 MA's),

Gene: Confidence\_32 Start: 27302, Stop: 27379, Start Num: 8 Candidate Starts for Confidence\_32: (Start: 8 @27302 has 8 MA's),

Gene: Eyre\_29 Start: 24447, Stop: 24527, Start Num: 8 Candidate Starts for Eyre\_29: (2, 24321), (3, 24336), (6, 24429), (Start: 8 @24447 has 8 MA's),

Gene: Jambalaya\_38 Start: 33394, Stop: 33465, Start Num: 8 Candidate Starts for Jambalaya\_38: (5, 33352), (7, 33379), (Start: 8 @33394 has 8 MA's), (10, 33448),

Gene: Kita\_35 Start: 29024, Stop: 29104, Start Num: 8 Candidate Starts for Kita\_35: (Start: 8 @29024 has 8 MA's),

Gene: Malisha\_38 Start: 29395, Stop: 29481, Start Num: 8 Candidate Starts for Malisha\_38: (Start: 8 @29395 has 8 MA's), (11, 29452),

Gene: Spooky\_37 Start: 29041, Stop: 29127, Start Num: 8 Candidate Starts for Spooky\_37: (Start: 8 @29041 has 8 MA's), (11, 29098),